## **SetTransmitState**

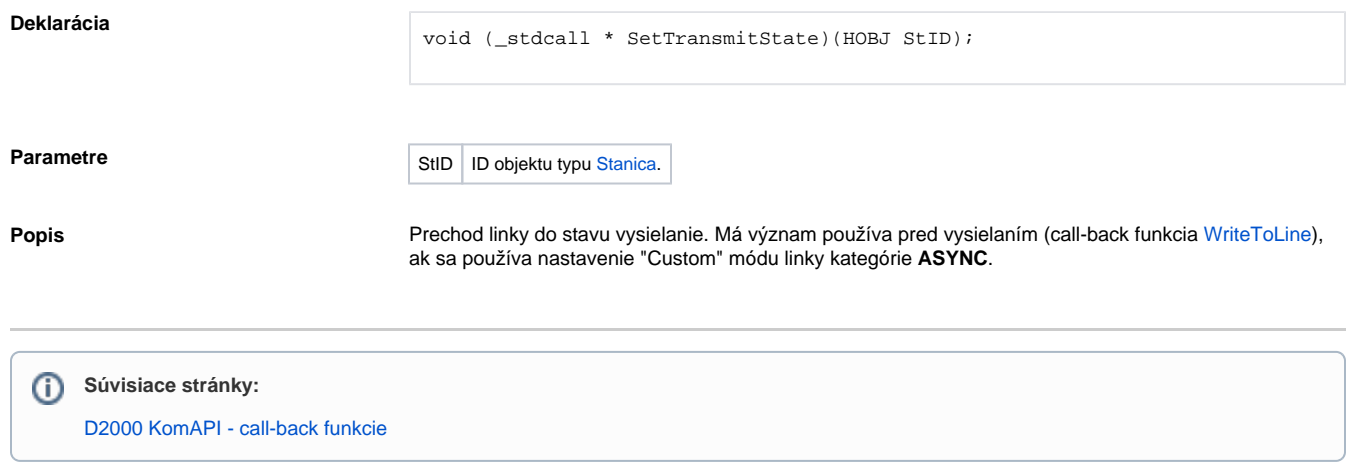